### Content

**D** Introduction Introduction

## $\Box$ User Interaction Client-Side

### $\blacktriangledown$ HTML and DHTML

#### $\check{\mathbf{v}}$ DOM, Scripting DOM, Scripting

- $\Box$ Building ASP.NET Web Pages
- $\square$ ASP.NET Web Controls, Themes and Master Pages ASP.NET Web Controls, Themes and Master Pages
- $\hfill \Box$ ASP.NET State Management Techniques ASP.NET State Management Techniques
- $\Box$ ADO.NET
- $\Box$ AJAX
- $\Box$ Validating Data Validating Data
- $\Box$ Deploying Your Application Deploying Your Application

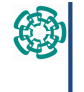

Information Technology<br>Training Program Training Program Information Technology

Web Applications Development with Web Applications Development with<br>ASP.NET

 $\longmapsto$ © Cinvestav-Tamaulipas 2009 - 2012 Cinvestav-Tamaulipas 2009 - 2012

### **HTML and DHTML** HTML and DHTML

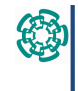

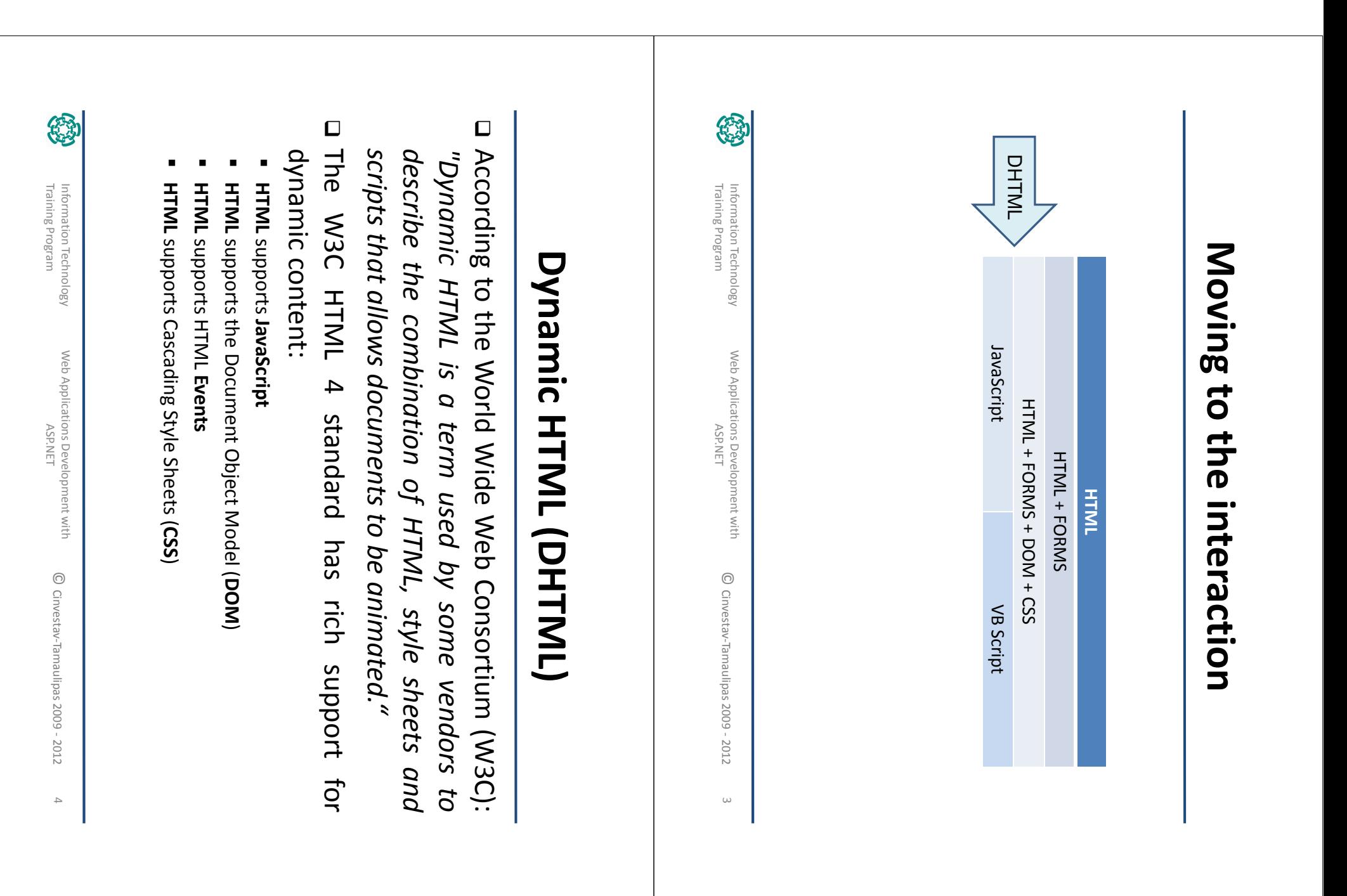

# HTML: HyperText Markup Language HTML: HyperText Markup Language

- $\Box$ not a programming language, it is a **markup language**. HTML is a language for describing web pages. It was created by Tim Bernersnot a programming language, it is a Lee, who wrote the browser and server software in the last part of 1990. It is Lee, who wrote the browser and server software in the last part of 1990. It is HTML is a language for describing web pages. It was created by Tim Bernersmarkup language.
- $\Box$ HTML is the predominant markup language for web pages. It provides a "tags" surrounded by angle brackets  $(<,>)$  within the web page content to create interactive forms. It is written in the form of elements consisting of "tags" surrounded by angle brackets to create interactive forms. It is written in the form of elements consisting of other text such as means to create structured documents by denoting structural semantics for HTML is the predominant markup language for web pages. It provides items. headings, paragraphs, lists  $\overline{a}$ allows images and objects (<, >) within the web page content.etc as well as for links, quotes, and  $\vec{o}$ be embedded and can be used
- $\Box$ HTML can include or can load scripts in languages such as JavaScript which<br>affect the behavior of HTML processors like Web browsers; and Cascading the use of CSS over explicit presentational markup.material. The W3C, maintainer of both HTML and CSS standards, encourages material. TheStyle Sheets (CSS) to define the appearance and layout of text and other Style Sheets (CSS) to define the appearance and layout of text and other affect the behavior of HTML processors like Web browsers; and HTML can include or can load scripts in languages such as JavaScript which <u>the use of CSS over explicit presentational markup.</u> W3C, maintainer of poth HTML and CSS standards, encourages

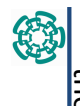

Information Technology<br>Training Program Training Program Information Technology

Web Applications Development with Web Applications Development with<br>ASP.NET © Cinvestav-Tamaulipas 2009 - 2012 Cinvestav-Tamaulipas 2009 - 2012

5

### HTML: New Version… **HIML: New Version...**

under the name Web Applications 1.0. Technology Working Group (WHATWG) started work on the specification in June 2004 under the name Web Applications 1.0. Technology Working Group (WHATWG) started work on the specification in June 2004 0 HTML5 is the next major revision of HTML. The Web Hypertext Application is the next major revision of HTML. The Web Hypertext Application

0 HTML5 is the proposed next standard for HTML 4.01, XHTML 1.0 and DOM Level 2 HTML. HTML5 is expected to be a game-changer in Web application development, making obsolete HTML. HTML5 is expected to be a game-changer in Web application development,<br>making obsolete such plug-in-based rich Internet application (RIA) technologies as plug-in-based rich Internet application (RIA) technologies as Adobe Flash, Microsoft Silverlight, and Sun JavaFX.

Recommendation status. The editors are lan Hickson of Google, Inc. and David Hyatt of work, and is expected to remain so for many years, although parts of HTML5 are going to Working Draft of the specification on January 22, 2008. The specification is an ongoing Q The HTML5 specification was adopted as the starting point of the work of the new<br>HTML working group of the W3C in 2007. The working group published the First Public Apple, Inc. Recommendation status. The editors are Ian Hickson of Google, Inc. and David Hyatt of be finished and implemented in browsers before the whole specification reaches final be finished and implemented in browsers before the whole specification reaches final work, and is expected to remain so for many years, although parts of HTML5 are going to Working Draft of the specification on January 22, 2008. The specification is an ongoing HTML working group of the W3C in 2007. The working group published the 0 The HTML5 specification was adopted as the starting point of the work of the new

#### $\Box$ We will be working with We will be working with HTML 4.0

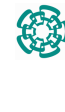

6

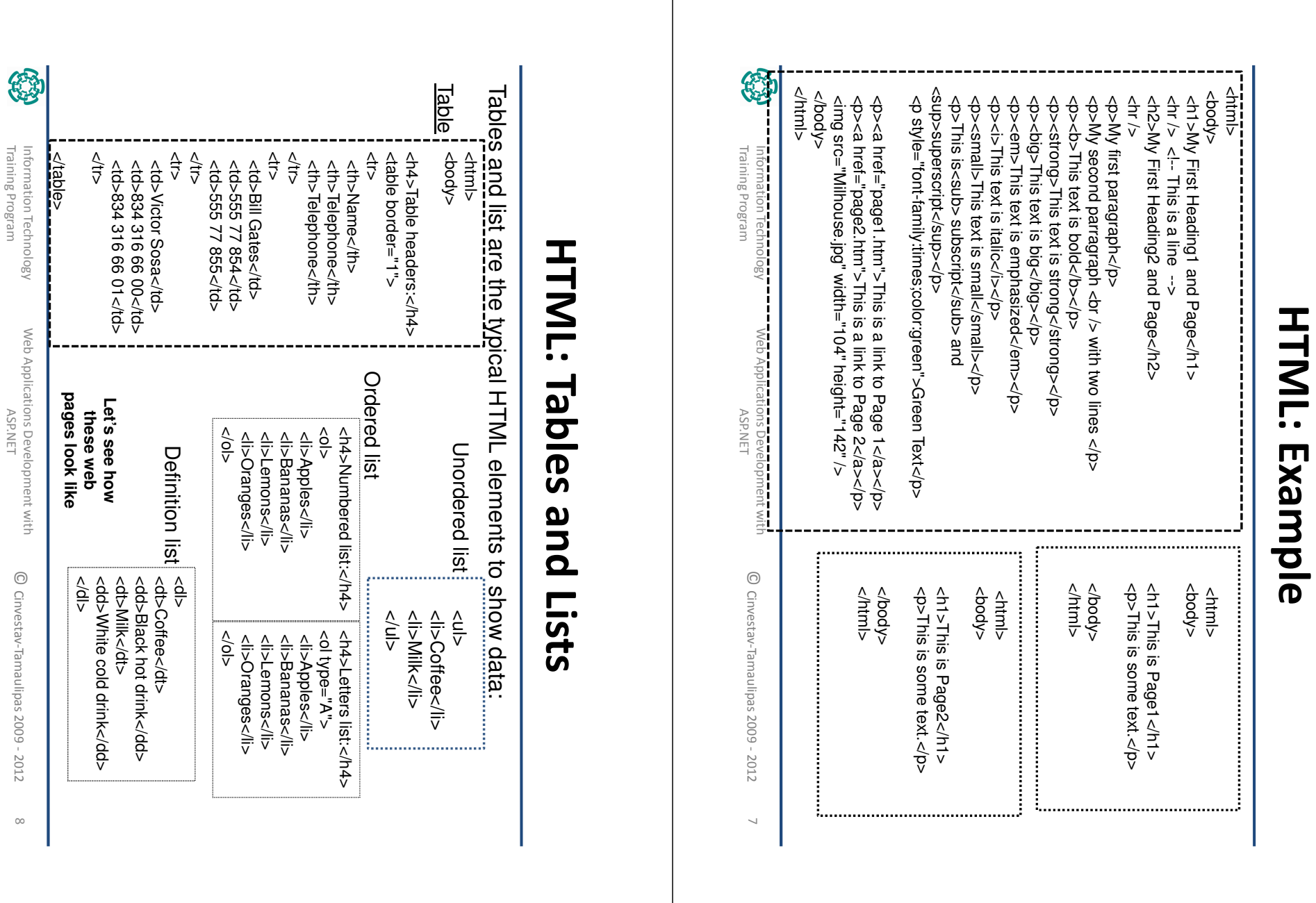

Τ

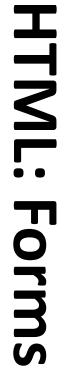

- versions, allowing information exchange between users and web servers.<br>O The user enters information by filling in fields or clicking on buttons, then  $\Box$ versions, allowing information exchange between users and web servers. Forms were introduced in HTML 2.0, now are included in all HTML now are included in all HTML
- The user enters information by filling in fields or clicking on buttons, then pressing a submit button to send it to a URL, normally one pointing pressing a submit button to send it to a URL, normally one pointing to a<br>dynamic web script (like ASP, JSP, PHP or CGI script) or an e-mail dynamic web script (like ASP, JSP, PHP or CGI script) or an e-mail address .
- I Forms are delimited with the KHORM> :: AHORMy tag, shich contains possess the following attributes: possess the following attributes: several Forms are delimited with the form elements, such as AFORM> ... A/FORM> buttons and text boxes, tag, which contains and which must

- **METHOD** indicates how replies will be sent "**POST**" is the value that sends the data to the processing agent by storing it in the body of the form, while "**GET**" sends the data by adding it to the URL, separating it from the address with an exclamation mark.

form can send. need to be specified, since the default value (application/x-www-form-urlencoded) is the only<br>legal value. The optional attribute **ACCEPT** is used to set **MIME types** for the data which the legal value. The optional attribute need to be specified, since the default value (application/x-www-form-urlencoded) is the only ENCTYPE, which specifies how the form data is encoded in the URL. However, this does not **ENCTYPE**, which specifies how the form data is encoded in the URL. However, this does not address (mailto:email.address@machine)) . address (mailto:email.address@machine)) . An - **ACTION** form can send. indicates the address that the information will be sent to (a is used to set An optional attribute of the FORM tag is **optional attribute MIME types** for the data which the of the FORM tag is CGI script or e-mail

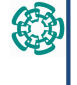

Information Technology<br>Training Program Training Program Information Technology

Web Applications Development with Web Applications Development with<br>ASP.NET

 $\circ$ © Cinvestav-Tamaulipas 2009 - 2012 Cinvestav-Tamaulipas 2009 - 2012

#### HTML: Forms **HTML: Forms**

#### $\Box$ This is the syntax for the FORM tag:

<FORM METHOD="POST" or "GET" ACTIONE"" ur" ENCTION-" or "GET" x-www-form-urlencoded"> <FORM METHOD="POST" or "GET" ACTION="url" ENCTYPE="x-www-form-urlencoded">

**...**  </FORM>

Here are a few examples of FORM tags: Here are a few examples of FORM tags:

<FORM METHOD=POST ACTION="mailto:webmaster@kioskea. <FORM METHOD=POST ACTION="mailto:webmaster@kioskea.net">

<FORM METHOD=GET ACTION="http://en.kioskea.net/cgi-bin/script.cgi"> Inside the FORM Tag <FORM METHOD=GET ACTION="http://en.kioskea.net/cgi-bin/script.cgi"> **Inside the FORM Tag**

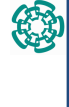

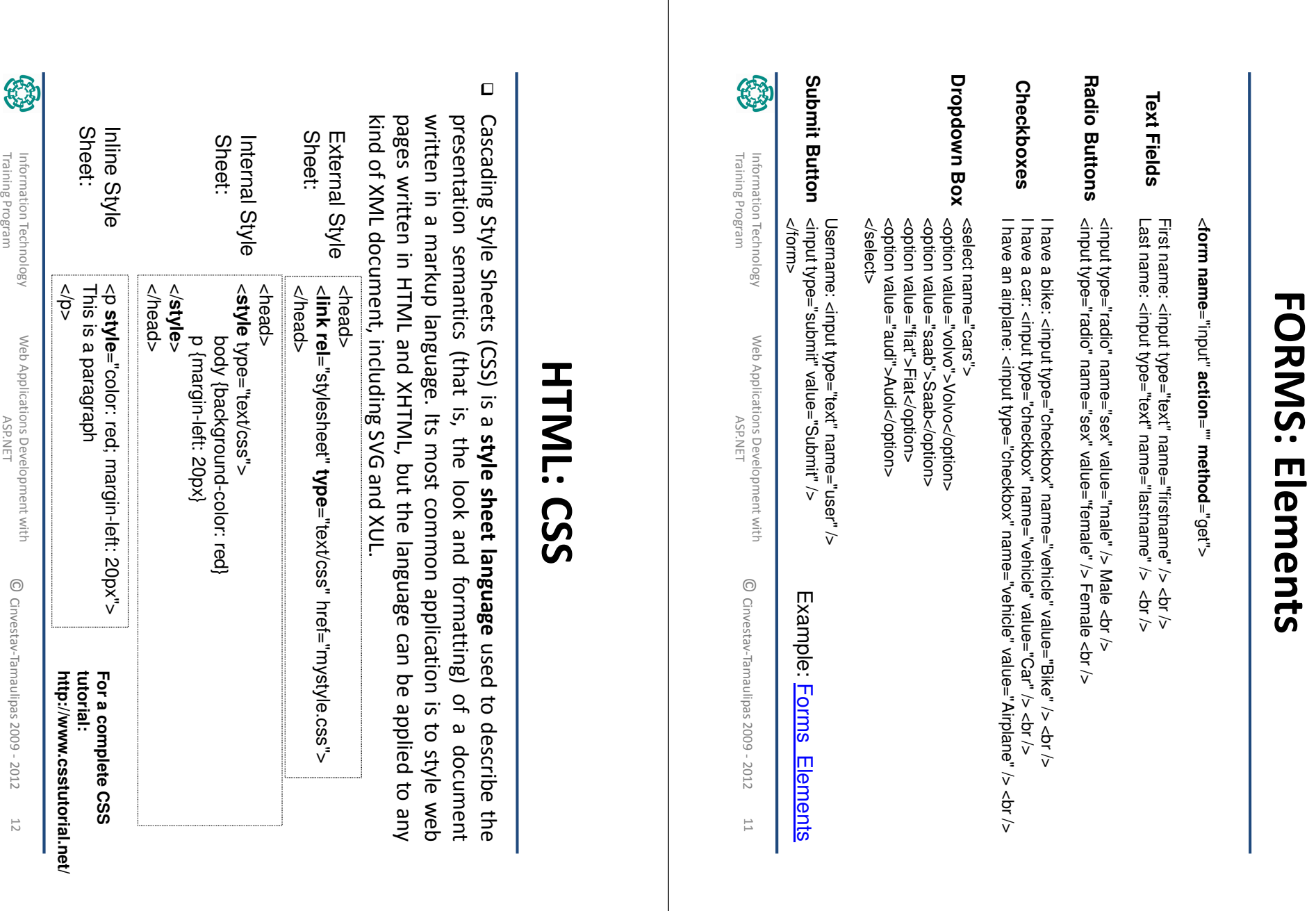

┱

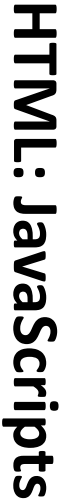

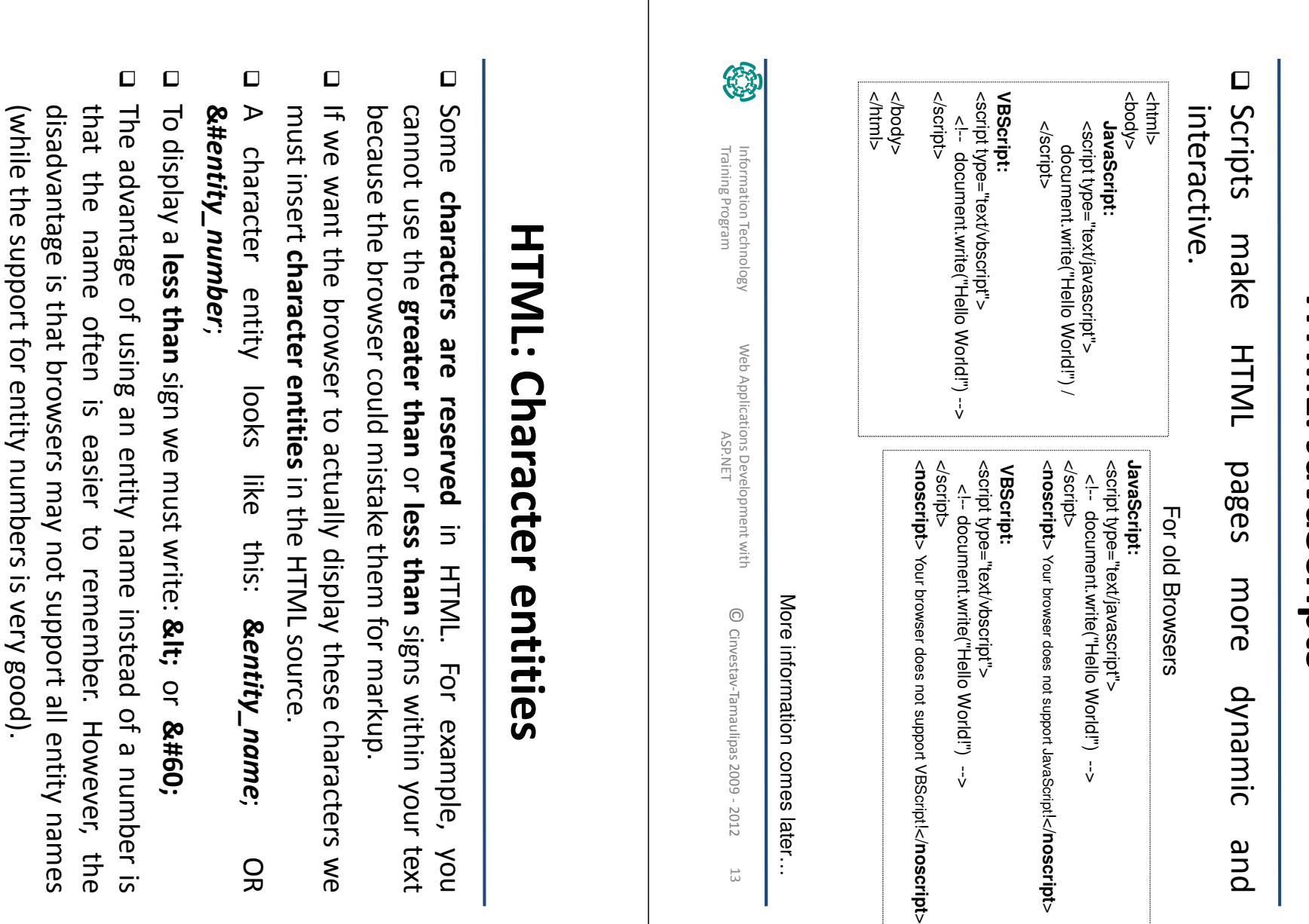

Web Applications Development with Web Applications Development with<br>ASP.NET

Training ProgramInformation Technology<br>Training Program Information Technology

母

14

© Cinvestav-Tamaulipas 2009 - 2012 Cinvestav-Tamaulipas 2009 - 2012

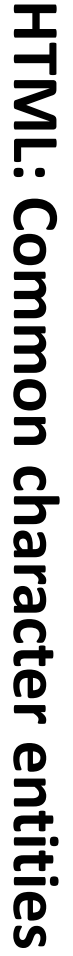

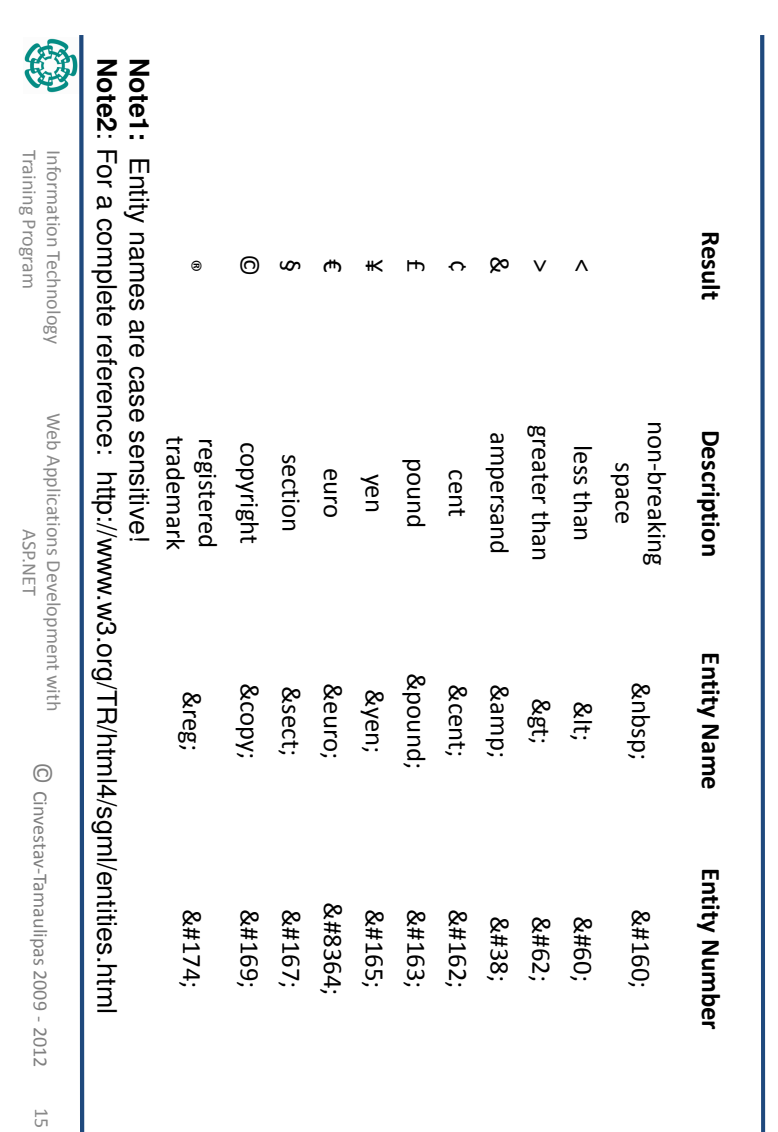

# DOM: Document Object Model **DOM: Document Object Model**

- $\Box$ and language-neutral interface that allows programs content, structure, and style of a document. content, structure, and style of a document. and scripts to dynamically access and update the and scripts to dynamically access and update the and language-neutral interface that allows programs The W3C Document Object Model (DOM) is a platform
- **Dinterprets XML/HTML as a tree of nodes** Interprets XML/HTML as a tree of nodes
- a Establishes an object interface document Establishes an object interface on a XML/HTML ON A XML/HTML
- D Builds data model in memory Builds data model in memory
- Q Enables random access to data Enables random access to data
- a Good choice when data model has Good choice when data model has natural treenatural tree

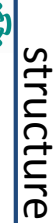

Training Program

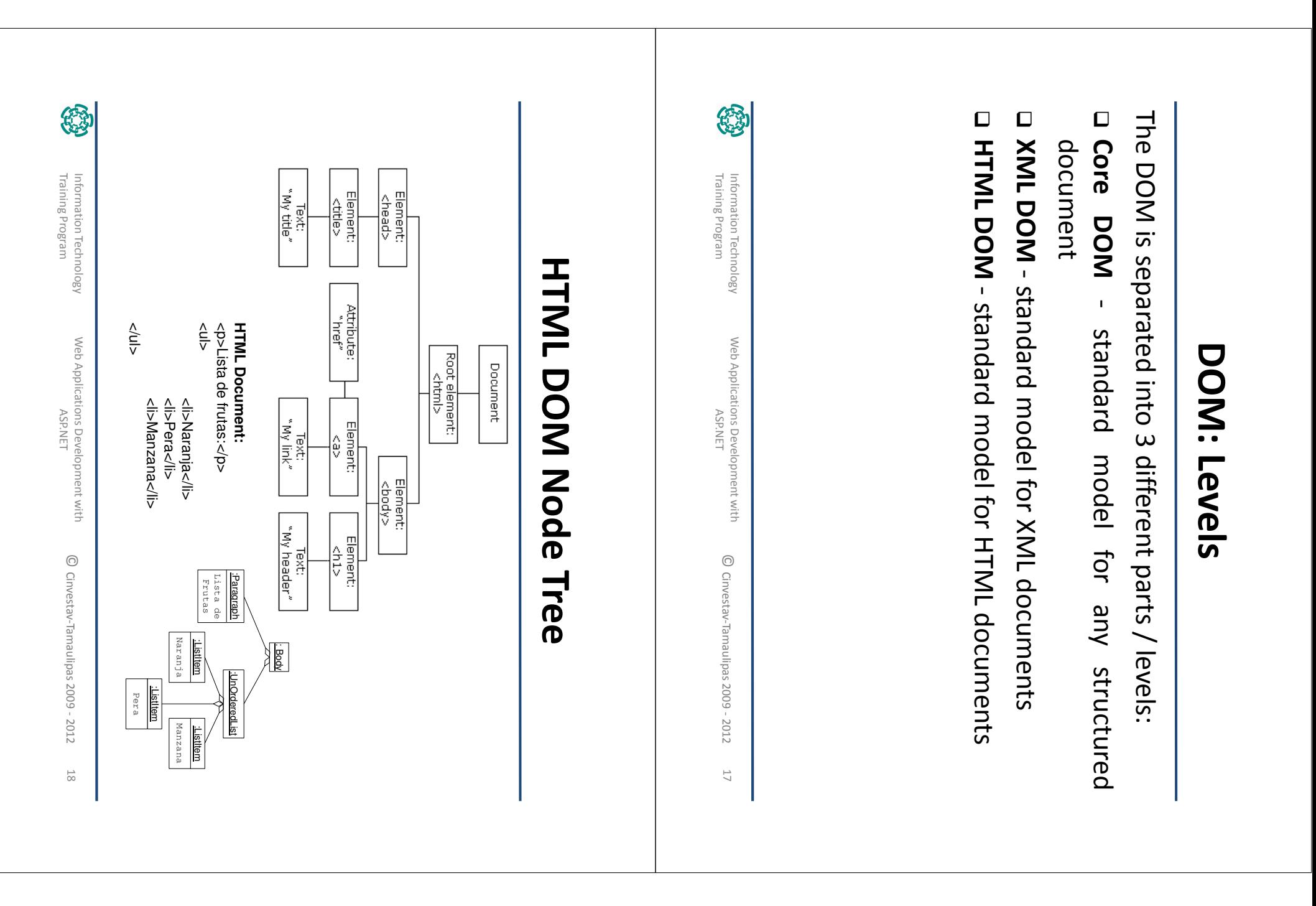

# Node Parents, Children, and Siblings Node Parents, Children, and Siblings

a The nodes in the node tree have a hierarchical relationship to each The nodes in the node tree have a hierarchical relationship to each other.

are called siblings (brothers or sisters). are called siblings (brothers or sisters). relationships. Parent nodes have children. Children on the same level relationships. Parent nodes have children. Children on the a The The terms parent, child, and sibling are used to describe the terms parent, child, and sibling are used to describe the

root, has exactly one parent node. a In a node tree, the top node is called the root. Every node, except the root, has exactly one parent node. In a node tree, the top node is called the root. Every node, except the

□ Siblings are nodes with the same parent □ A leaf is a node with no children О Siblings are nodes with the same parent A leaf is a node with no children A node can have any number  $\overline{\sigma}$ children firstChild nextSibling Element:<br><head> **Bujiqissnoj**veud | childNodes<br>| to <html><br>| and siblings<br>| to each other

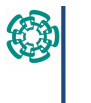

Information Technology<br>Training Program Training Program Information Technology

> Web Applications Development with Web Applications Development with<br>ASP.NET

© Cinvestav-Tamaulipas 2009 - 2012 Cinvestav-Tamaulipas 2009 - 2012

lastChild

Element:<br><br/><br><br/><br><br/><br><br/><br><br/><br><br><br/><br><br><br/><br><br><br><br><br><br><br><br><br><br><br><br><br><br><br><br><br><br><br><br><br><br><br><br><br><br><br><br><br><br><br><br><br>

19

# DOM: Programming Interface DOM: Programming Interface

- $\Box$ this tutorial we havaScript. nodes can be accessed with JavaScript or other programming languages. In Since in the DOM, HTML documents consist of a set of node objects. The this tutorial we will use JavaScript.nodes can be accessed with JavaScript or other programming languages. In Since in the DOM, HTML documents consist of a set of node objects. The
- $\Box$ The programming interface of the DOM is defined by standard properties and methods.: and methods.: The programming interface of the DOM is defined by standard properties
- $\blacksquare$ Properties are often referred to as something that is (i.e. the name of a node). are often referred to as something that is (i.e. the name of a node).
- $\blacksquare$ Methods are often referred to as something that is done (i.e. remove a node).
- $\Box$ Some DOM properties: Some DOM properties:
- $\blacksquare$ x.innerHTML - the text value of x x.innerHTML - the text value of x
- x.nodeName the name of x x.nodeName - the name of x

 $\blacksquare$ 

 $\blacksquare$ 

 $\blacksquare$ 

 $\blacksquare$ 

- x.nodeValue the value of x x.nodeValue - the value of x
- x.parentNode the parent node of x x.parentNode - the parent node of x
- x.childNodes-the child nodes of x x.childNodes - the child nodes of x
- $\blacksquare$ x.attributes-the attributes nodes of x x.attributes - the attributes nodes of x
- $\blacksquare$ Note: In the list above, x is a node object (HTML element). In the list above, x is a node object (HTML element).

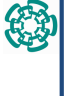

### HTML DOM Methods **HTML DOM Methods**

 $\Box$ Some DOM methods: Some DOM methods:

- $\mathbf{H}$ x.getElementById(id)x.getElementById(id) - get the element with a specified id - get the element with a specified id
- $\blacksquare$ x.getElementsByTagName(name) - get all elements with a specified tag name x.getElementsByTagName(name) - get all elements with a specified tag
- $\blacksquare$ x.appendChild(node $\check{~}$ - insert a child node to x

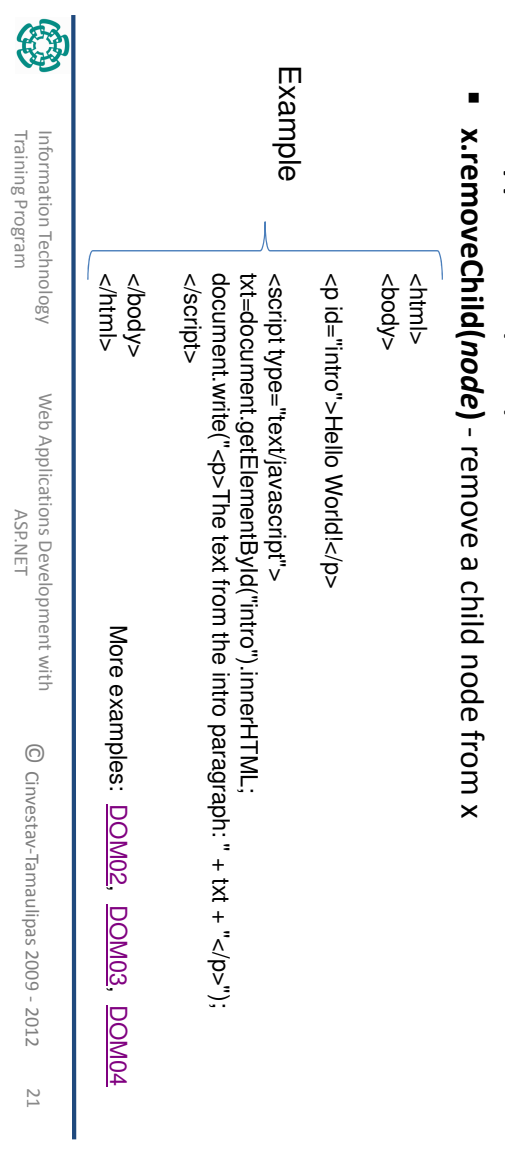

Web Applications Development with Web Applications Development with<br>ASP.NET

Training Program Information Technology

Information Technology<br>Training Program

21

© Cinvestav-Tamaulipas 2009 - 2012 Cinvestav-Tamaulipas 2009 - 2012

### HTML DOM Properties **HTML DOM Properties**

- $\Box$ In the HTML DOM, each node is an object.
- $\hfill \square$ by JavaScript. Objects have methods and properties that can be accessed and manipulated by JavaScript. Objects have methods and properties that can be accessed and manipulated
- $\Box$ Three important node properties are:
- 
- $\blacksquare$ nodeName
- $\blacksquare$
- nodeValue  $\blacksquare$
- nodeType

The most important node types are:

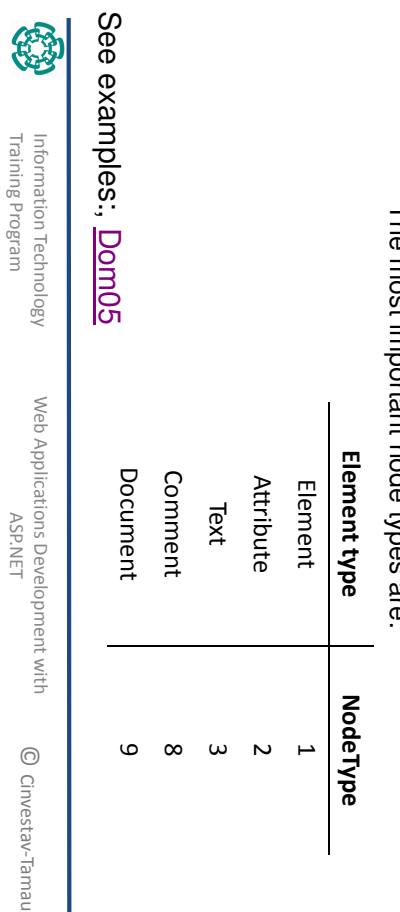

Training Program

## **HTML DOM: Using Forms** HTML DOM: Using Forms

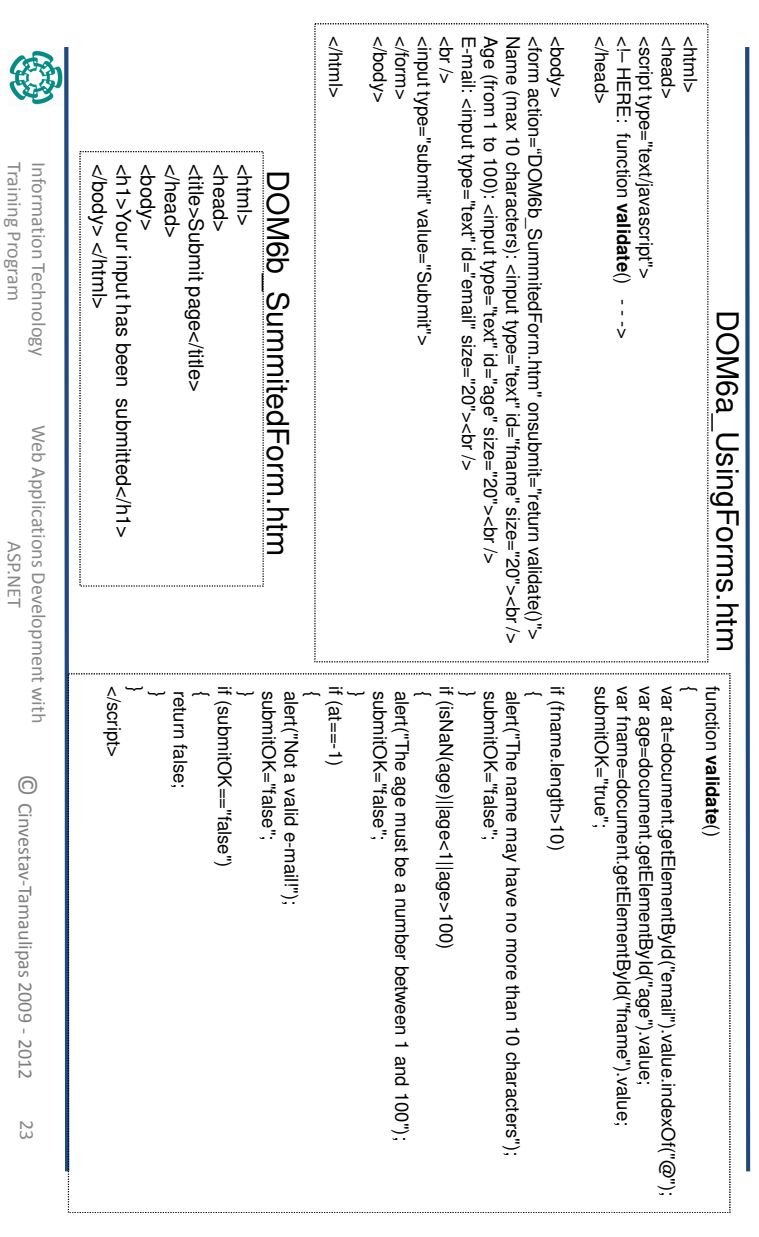

## HTML DOM: Table Objects **HTML DOM: Table Objects**

 $\Box$ The Table object represents an HTML table. For each instance of Web Consortium (Internet Standard). a <table> tag in an HTML document, a Table object is created. Web Consortium (Internet Standard).  $\bar{E}$ a <table> tag in an HTML document, a Table object is created. The Table object represents an HTML table. For each instance of Internet Explorer, F: Firefox, O: Opera, W3C: World Wide

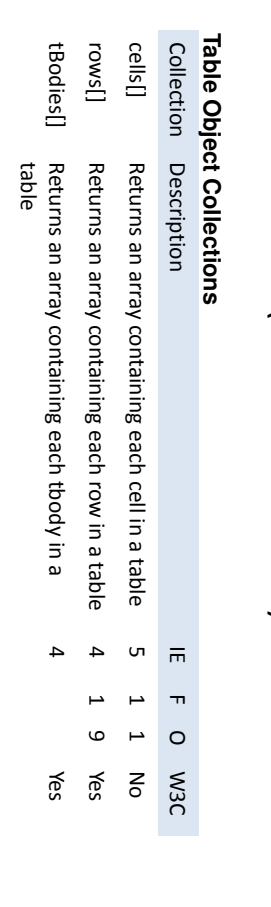

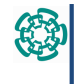

## **HTML DOM: Table Objects** HTML DOM: Table Objects

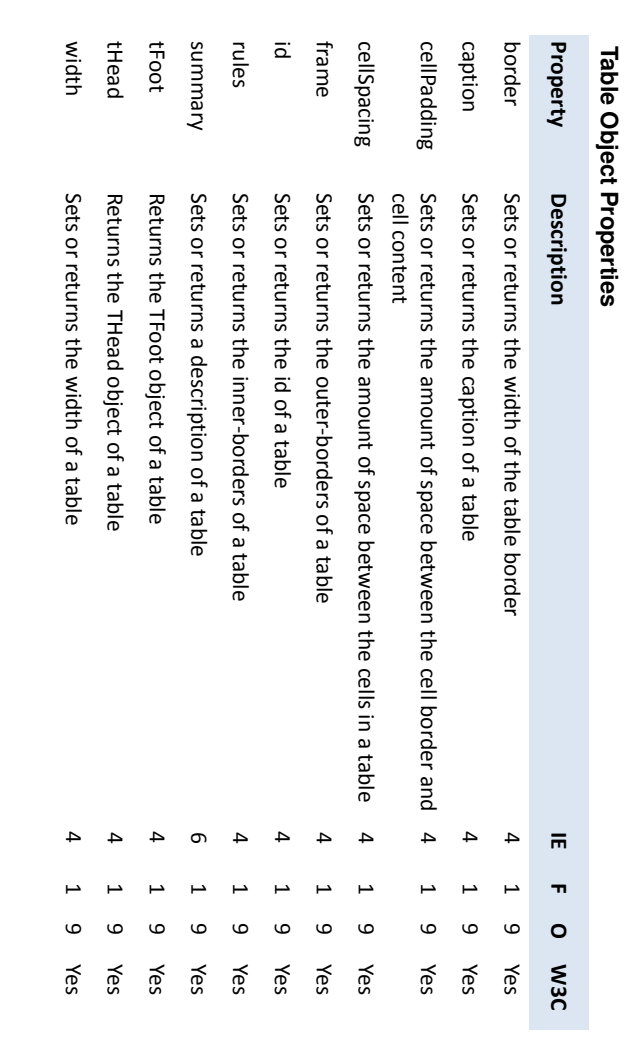

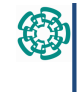

Information Technology<br>Training Program Training Program Information Technology

Web Applications Development with Web Applications Development with<br>ASP.NET

© Cinvestav-Tamaulipas 2009 - 2012 Cinvestav-Tamaulipas 2009 - 2012

25

# HTML DOM: Table Objects **HTML DOM: Table Objects**

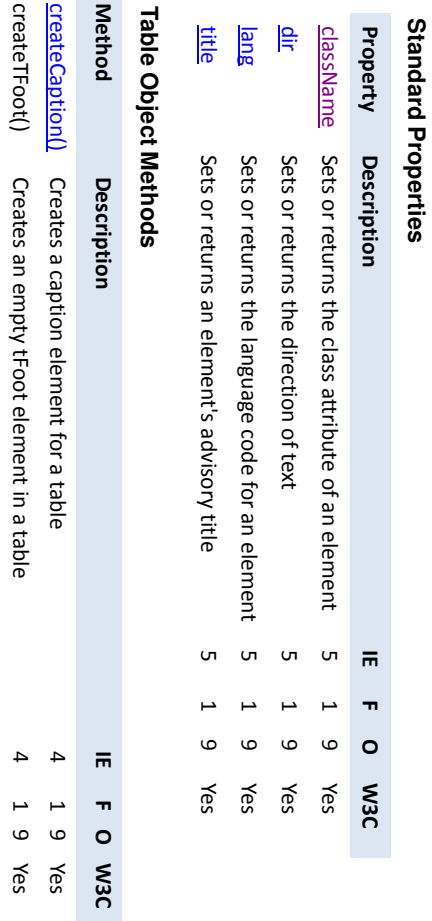

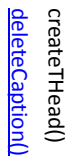

Information Technology

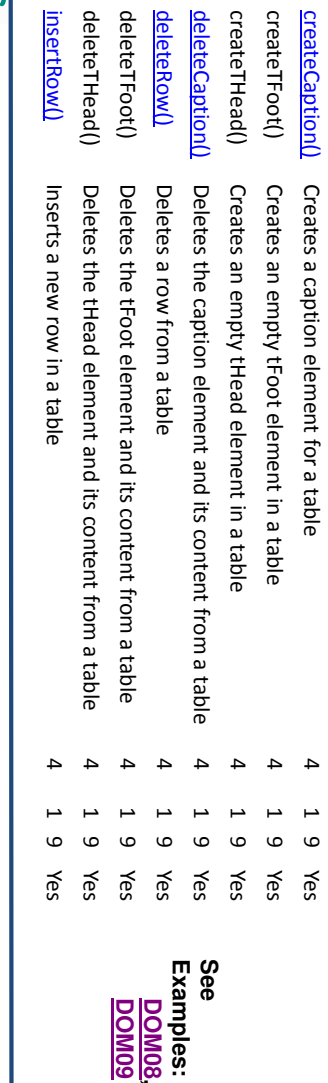

**DOM08, DOM09**

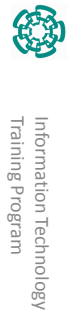

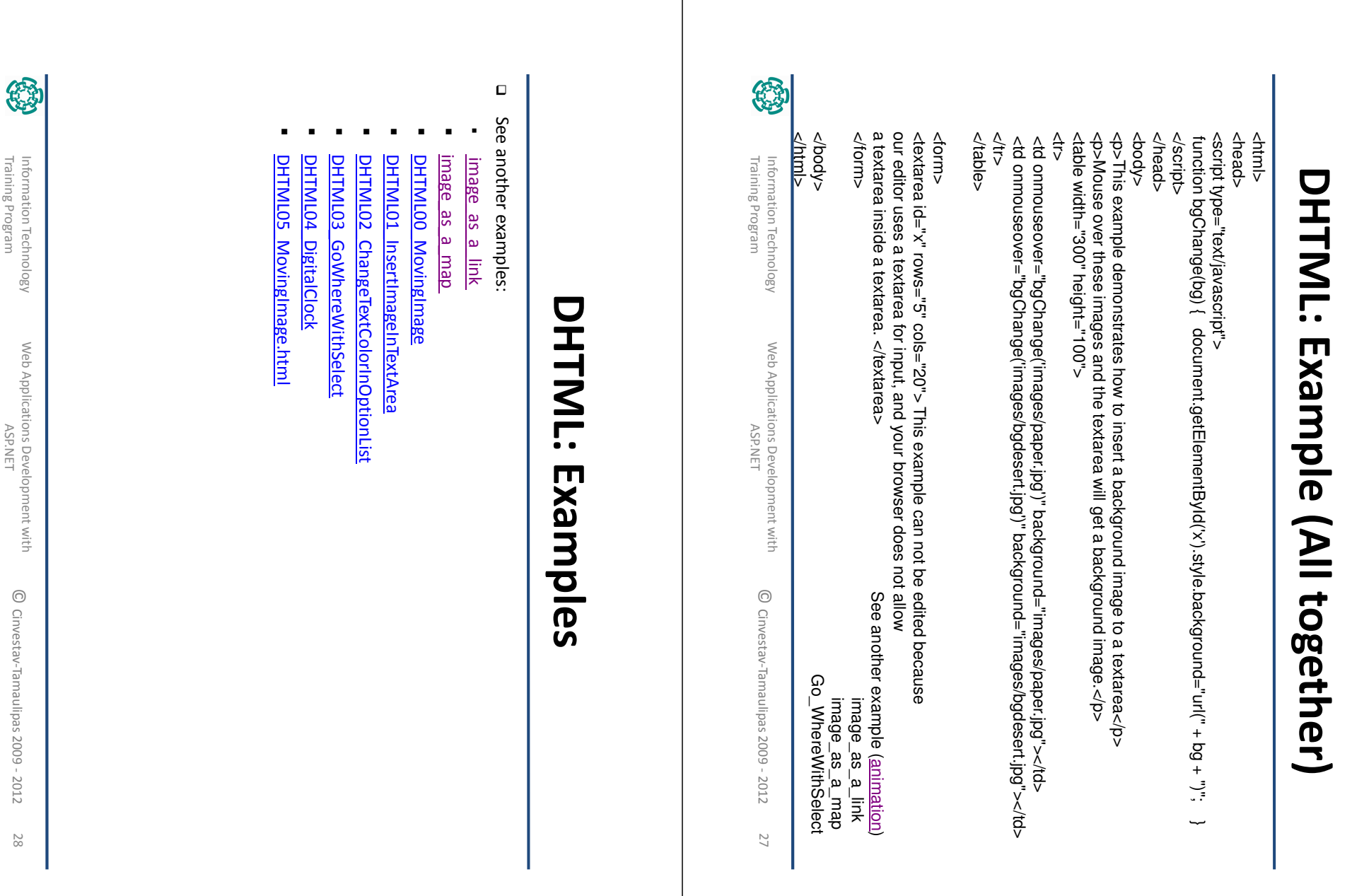

⊤